Photoshop CS4

- 13 ISBN 9787115212108
- 10 ISBN 7115212104

出版时间:2009-10

 $(2009-10)$ 

页数:427

版权说明:本站所提供下载的PDF图书仅提供预览和简介以及在线试读,请支持正版图书。

#### www.tushu111.com

Photoshop Photoshop CS4

PhotoshopCS4

Photoshop CS4

 $\mathcal{U} = \mathcal{U} \mathcal{U} \mathcal{U} \mathcal{U}$ 

 $\overline{\text{DVD}}$ 

Photoshop CS4 2GB  $4$ 

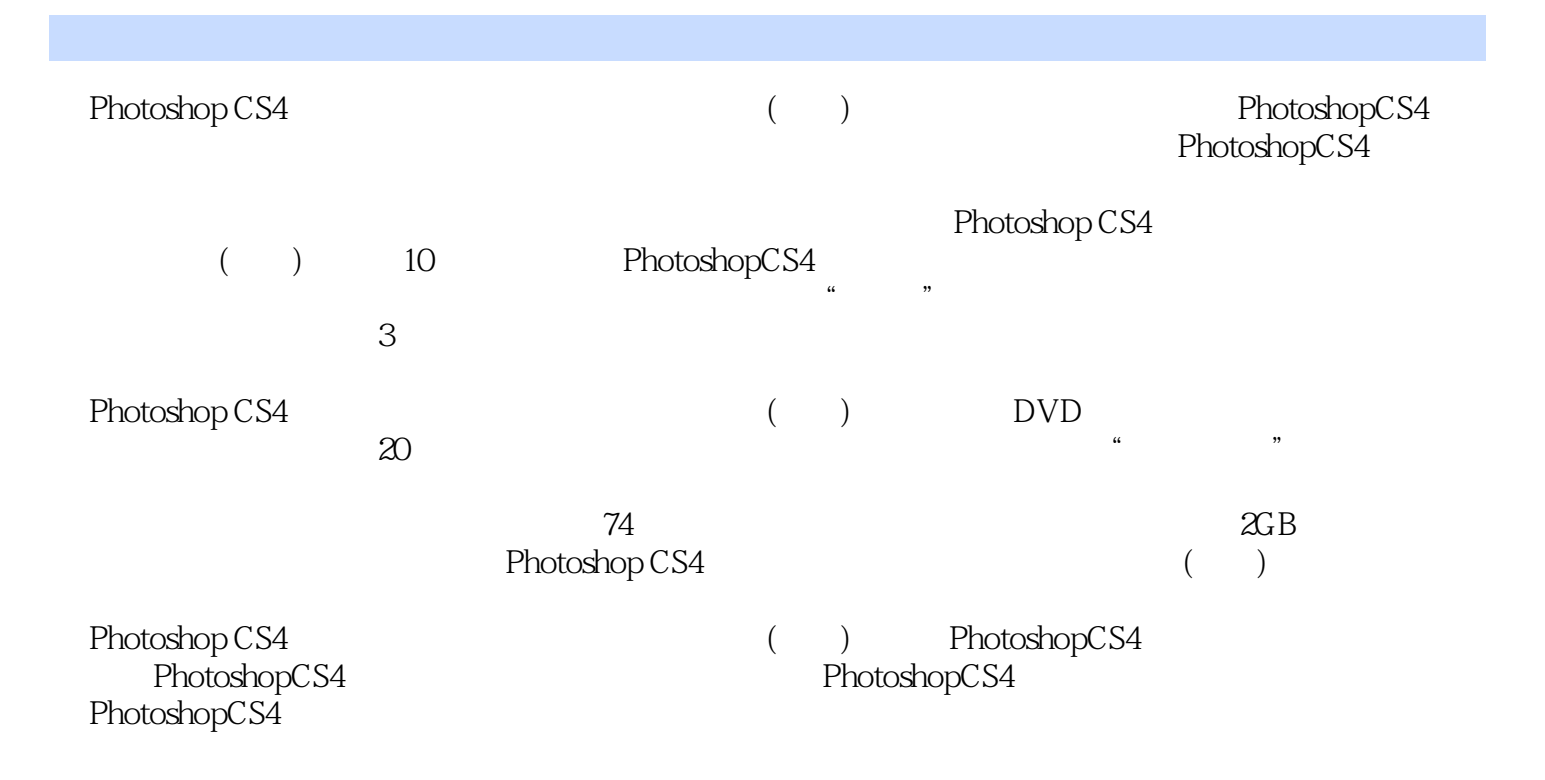

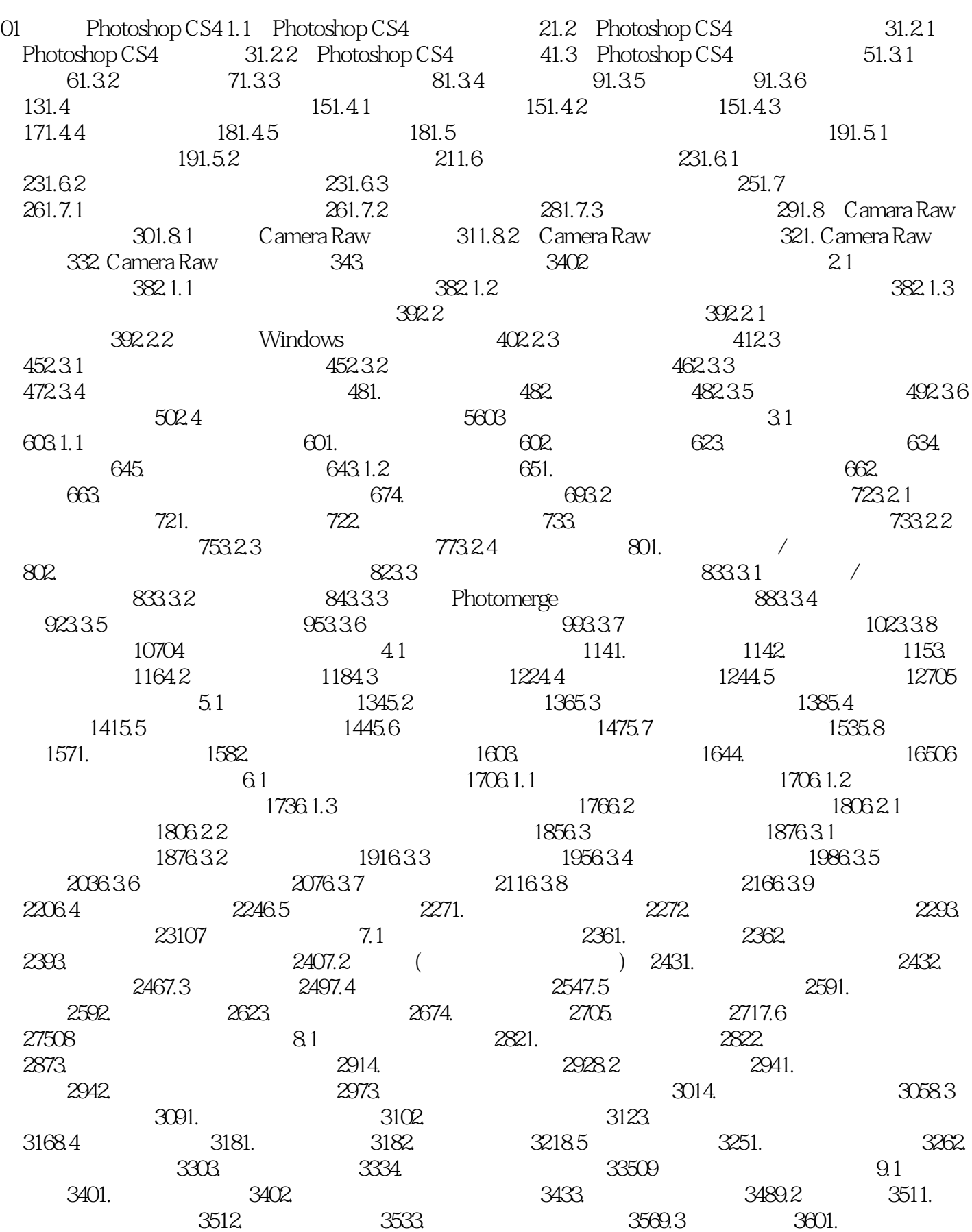

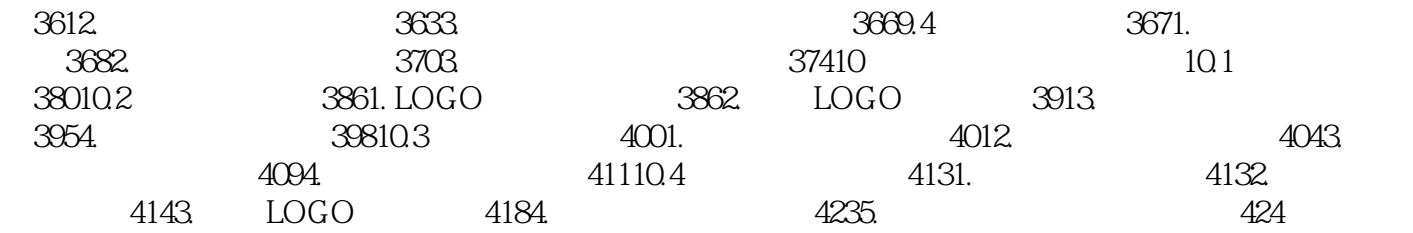

仅次于选择益友,就是选择好书。 ——亚历山大·考尔德读书,始读,未知有疑;其次,则渐渐 , rundler, we can consider the constraint of the constraints  $\frac{1}{\sqrt{2}}$  , we can consider the constraints  $\frac{1}{\sqrt{2}}$ 

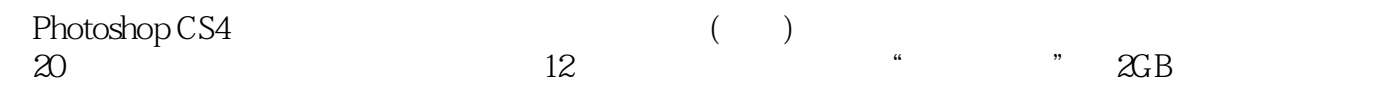

 $1$ 

本站所提供下载的PDF图书仅提供预览和简介,请支持正版图书。

:www.tushu111.com